# **14. Arithmetic and Logical Operations on Images (Image Algebra)**

These operations are applied on pixel-by-pixel basis. So, to add two images together, we add the value at pixel (0 , 0) in image 1 to the value at pixel (0 , 0) in image 2 and store the result in a new image at pixel (0 , 0). Then we move to the next pixel and repeat the process, continuing until all pixels have been visited.

Clearly, this can work properly only if the two images have identical dimensions. If they do not, then combination is still possible, but a meaningful result can be obtained only in *the area of overlap*. If our images have dimensions of  $w_1$ <sup>\*</sup>h<sub>1</sub>, and  $w_2$ <sup>\*</sup>h<sub>2</sub> and we assume that their origins are aligned, then the new image will have dimensions w\*h, where:

$$
w = min (w_1, w_2)
$$
  

$$
h = min (h_1, h_2)
$$

## **Addition and Averaging**

If we add two 8-bit gray scale images, then pixels in the resulting image can have values in the range 0-510. We should therefore choose a 16-bit representation for the output image or divide every pixel value by two. If we do the later, then we are computing an average of the two images.

The main application of image averaging is *noise removal*. Every image acquired by a real sensor is afflicted to some degree of random noise. However, the level of noise is represented in the image can be reduced, provided that the scene is static and unchanging, by the averaging of multiple observations of that scene. This works because the noisy distribution can be regarded as approximately symmetrical with a mean of zero. As a result, positive perturbations of a pixel's value by a given amount are just as likely as negative perturbations by the same amount, and there will be a tendency for the perturbations to cancel out when several noisy values are added.

Addition can also be used to *combine the information of two images*,

such as an image morphing, in motion pictures.

## **Algorithm 1: image addition**

read input-image1 into in-array1; read input-image2 into in- array2; for  $i = 1$  to no-of-rows do for  $i=1$  to no-of-columns do begin out-array  $(i,j)$  = in-array $1(i,j)$  + in-array $2(i,j)$ ; if ( out-array  $(i,j) > 255$  ) then out-array  $(i,j) = 255$ ; end

write out-array to out-image;

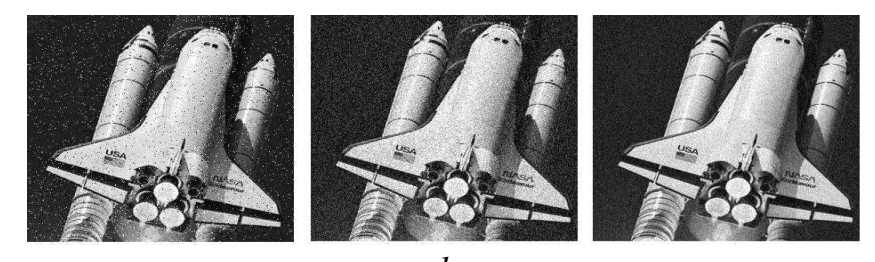

*a b c Figure (4) a) noisy image b) average of five observation c) average of ten observation* 

### **Subtraction**

Subtracting two 8-bit grayscale images can produce values between - 225 and +225. This necessitates the use of 16-bit signed integers in the output  $\frac{1}{2}$  image – unless sign is unimportant, in which case we can simply take the modulus of the result and store it using 8-bit integers:

 $g(x,y) = |f_1(x,y) - f_2(x,y)|$ 

The main application for image subtraction is in *change detection* (or *motion detection*). If we make two observations of a scene and compute their difference using the above equation, then changes will be indicated by pixels in the difference image which have *non-zero values*. Sensor noise, slight changes in illumination and various other factors can result in small differences which are of no significance so it is usual to apply a threshold to the difference image. Differences below this threshold are set to zero. Difference above the threshold can, if desired, be set to the maximum pixel value. Subtraction can also be used in *medical imaging to remove static background information.* 

# **Algorithm2: image subtraction**

read input-image1 into in-array1; read input-image2 into in- array2; for  $i = 1$  to no-of-rows do for  $j=1$  to no-of-columns do begin out-array  $(i,j) = in-array1(i,j) - in-array2(i,j);$ if ( out-array  $(i,j) < 0$  ) then out-array  $(i,j) = 0$ ; end

write out-array to out-image;

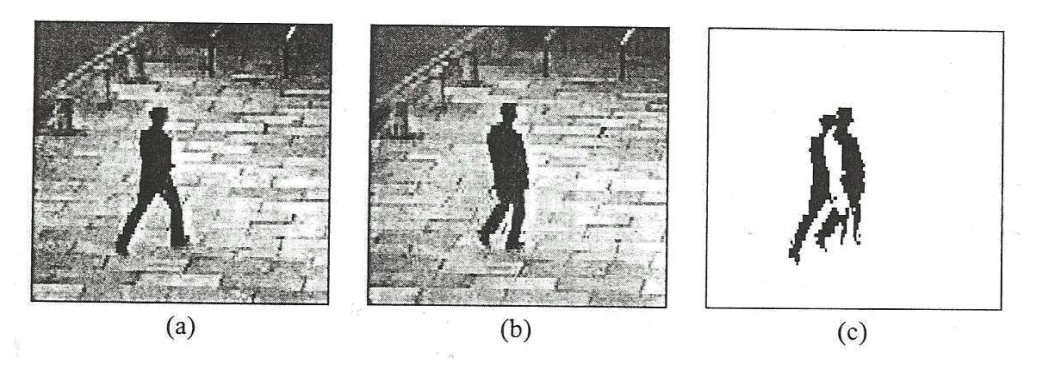

*Figure (5) a, b ) two frames of video sequence c) their difference*

## **Multiplication and Division**

Multiplication and division can be used to adjust brightness of an image. Multiplication of pixel values by a number greater than one will brighten the image, and division by a factor greater than one will darken the image. Brightness adjustment is often used as a *preprocessing step* in image enhancement.

One of the principle uses of image multiplication (or division) is to *correct grey-level shading* resulting from non uniformities in illumination orin the sensor used to acquire the image.

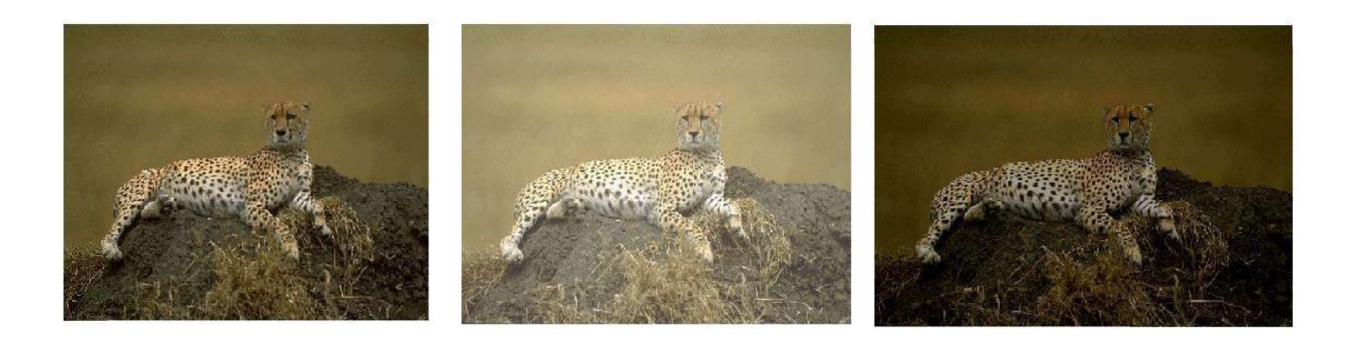

*Figure a) original image b) image multiplied by 2 c) image divided by 2*

# **15. Logical Operation:**

Logical operations apply *only to binary images*, whereas arithmetic operations apply to multi-valued pixels. Logical operations are basic tools in binary image processing, where they are used for tasks such as *masking*, *feature detection*, and *shape analysis*. Logical operations on entire image are performed pixel  $-$  by  $-$  pixel. Because the AND operation of two binary variables is 1 only when both variables are 1, the result at any location in a resulting AND image is 1 only if the corresponding pixels in the two input images are 1. As logical operation involve only one pixel location at a time, they can be done in place, as in the case of arithmetic operations. The XOR (exclusive OR) operation yields a 1 when one or other pixel (but not both) is 1, and it yields a 0 otherwise. The operation is unlike the OR operation, which is 1, when one or the other pixel is 1, or both pixels are 1.

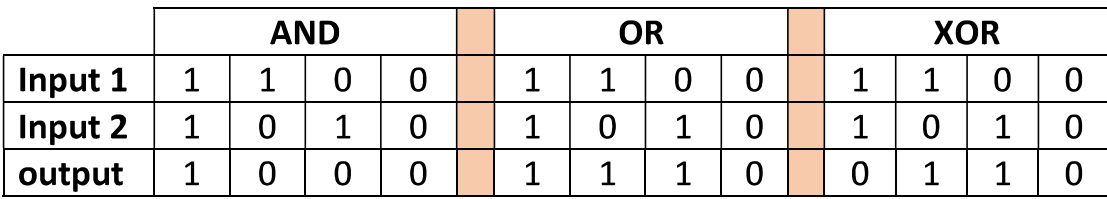

Logical AND & OR operations are useful for the *masking and compositing* of images. For example, if we compute the AND of a binaryimage with some other image, then pixels for which the corresponding value in the binary image is 1 will be preserved, but pixels for which the corresponding binary value is 0 will be set to 0 (erased) . Thus the binary image acts as a "*mask*" that *removes* information from certain parts of the image.

On the other hand, if we compute the OR of a binary image with some other image , the pixels for which the corresponding value in the binary image is 0 will be *preserved*, but pixels for which the corresponding binary value is 1, will be set to 1 (cleared).

*So, masking is a simple method to extract a region of interest from an image.*

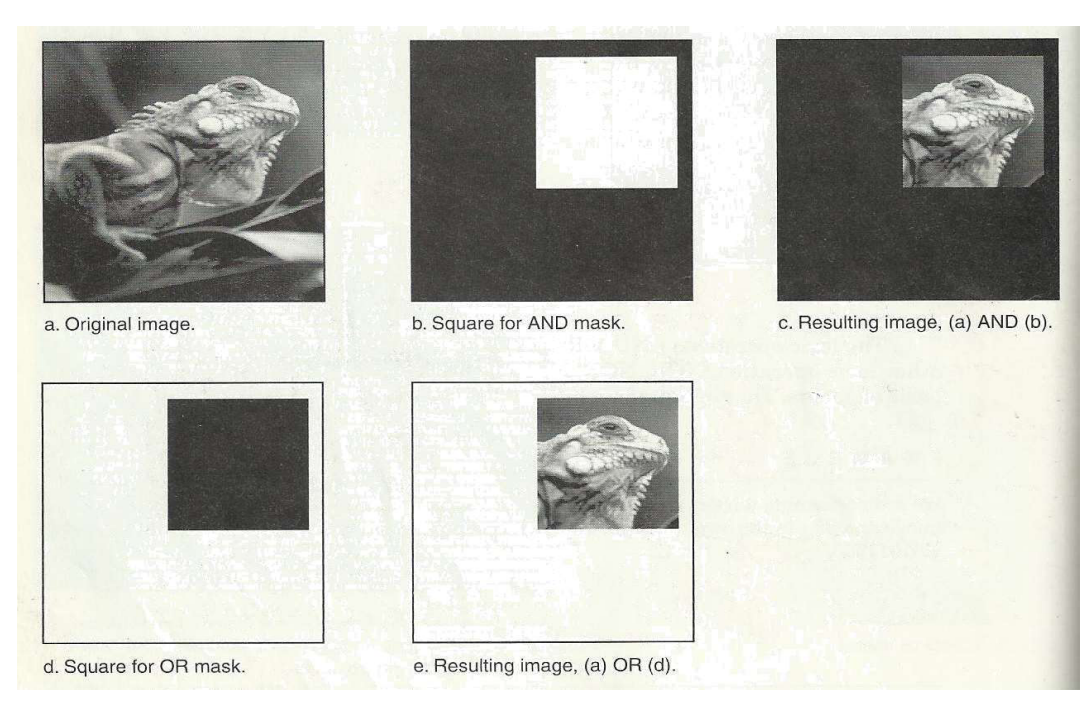

*Figure: image masking* 

In addition to masking, logical operation can be used in feature detection. Logical operation can be used to compare between two images, as shown below:

## **AND**^

This operation can be used to find the *similarity* white regions of two different images (it required two images).

$$
g(x,y) = a(x,y) \wedge b(x,y)
$$

## **Exclusive OR**

This operator can be used to find the differences between white regions of two different images (it requires two images).

$$
g(x,y) = a(x,y) \bullet b(x,y)
$$

# **NOT**

NOT operation can be performed on gray-level images, it's applied on

only one image, and the result of this operation is the *negative* of the original image.

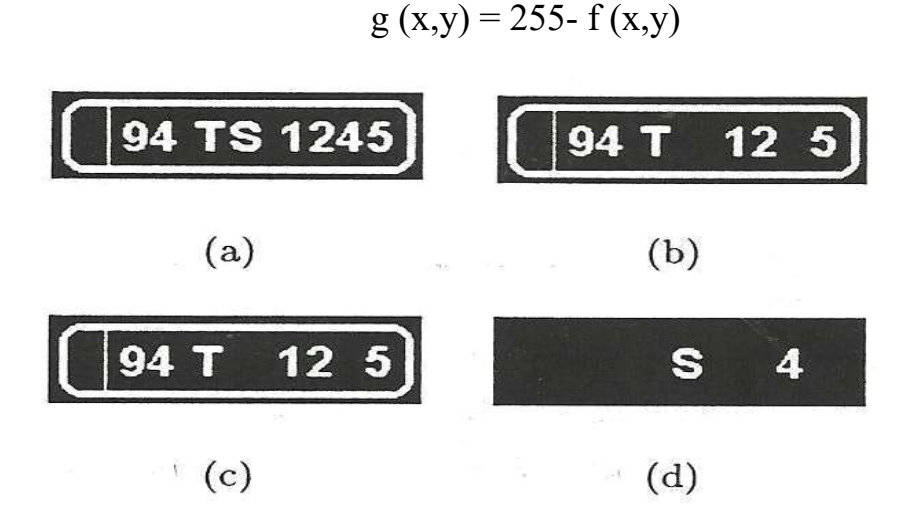

*Figure a) input image*  $a(x,y)$ *; b) input image*  $b(x,y)$ *; c)*  $a(x,y) \wedge b(x,y)$ *; d)*  $a(x,y)$  ^ ~  $b(x,y)$ 

## 16. Image Histogram

#### A histogram is a graph that shows the frequency of anything.

A histogram is an accurate representation of the distribution of numerical data. It is an estimate of the probability distribution of a continuous variable (quantitative variable). A histogram is a graph showing the number of pixels in an image at each different intensity value found in that image. It's a bar chart of the count of pixels of every tone of gray that occurs in the image.

For an 8-bit grayscale image there are 256 different possible intensities, and so the histogram will graphically display 256 numbers showing the distribution of pixels amongst those grayscale values.